### DATA PROCESSING

#### **Venkatesh Vinayakarao**

[venkateshv@cmi.ac.in](mailto:venkatesh.v@iiits.in) [http://vvtesh.co.in](http://vvtesh.co.in/)

Chennai Mathematical Institute

**"***In God we trust; all others must bring data"***.** – William Edwards Deming.

Venkatesh Vinayakarao (Vv)

### Recap

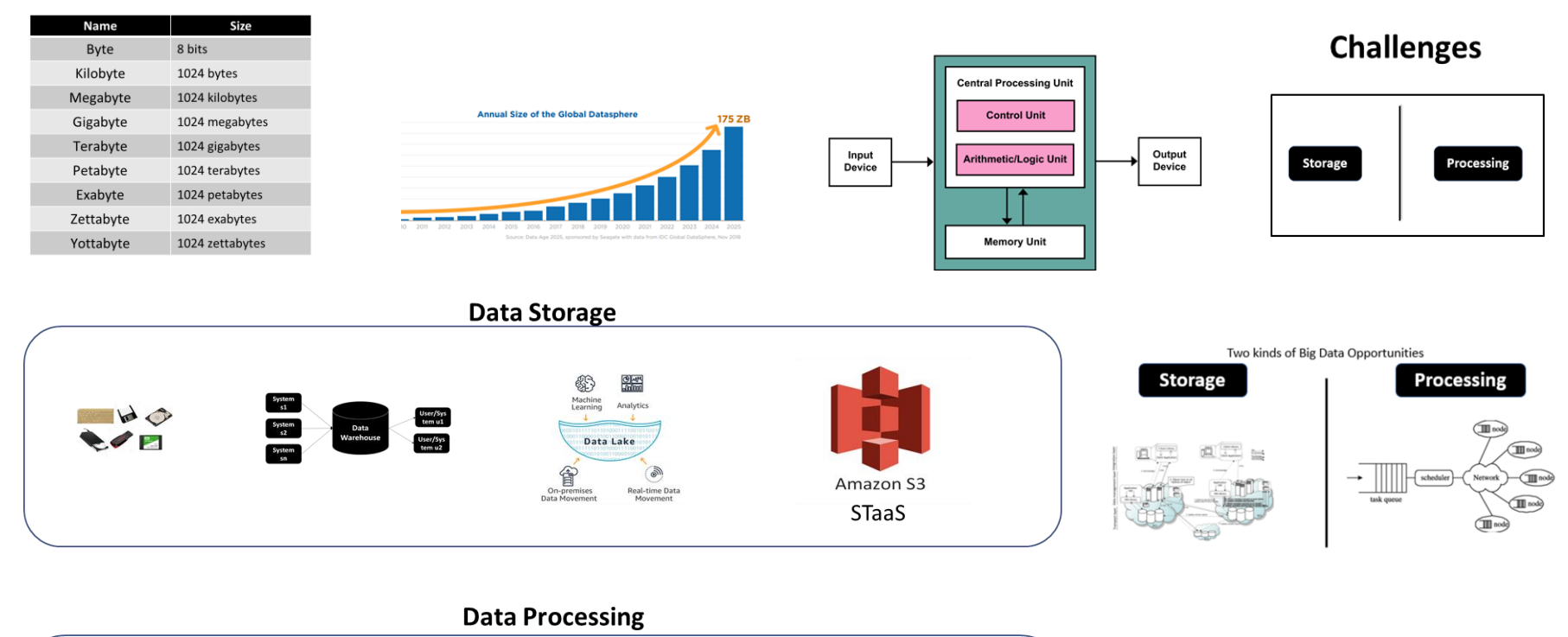

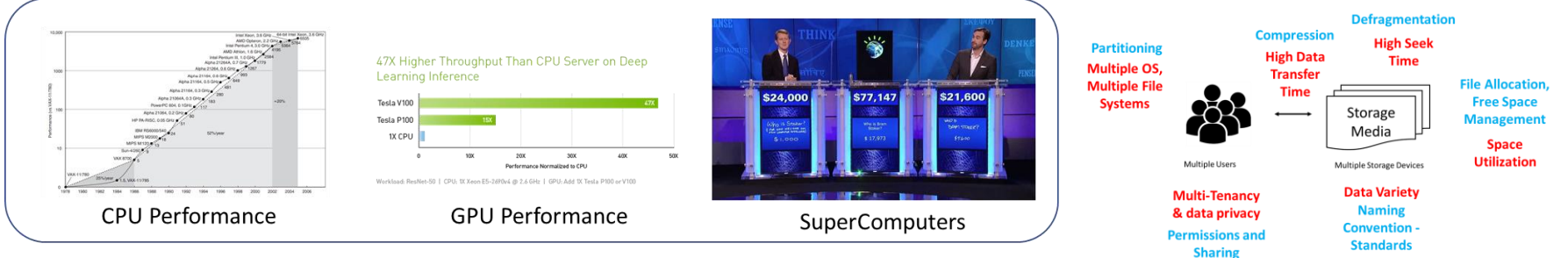

• Annotate the following space-time diagram with Lamport's scalar time.

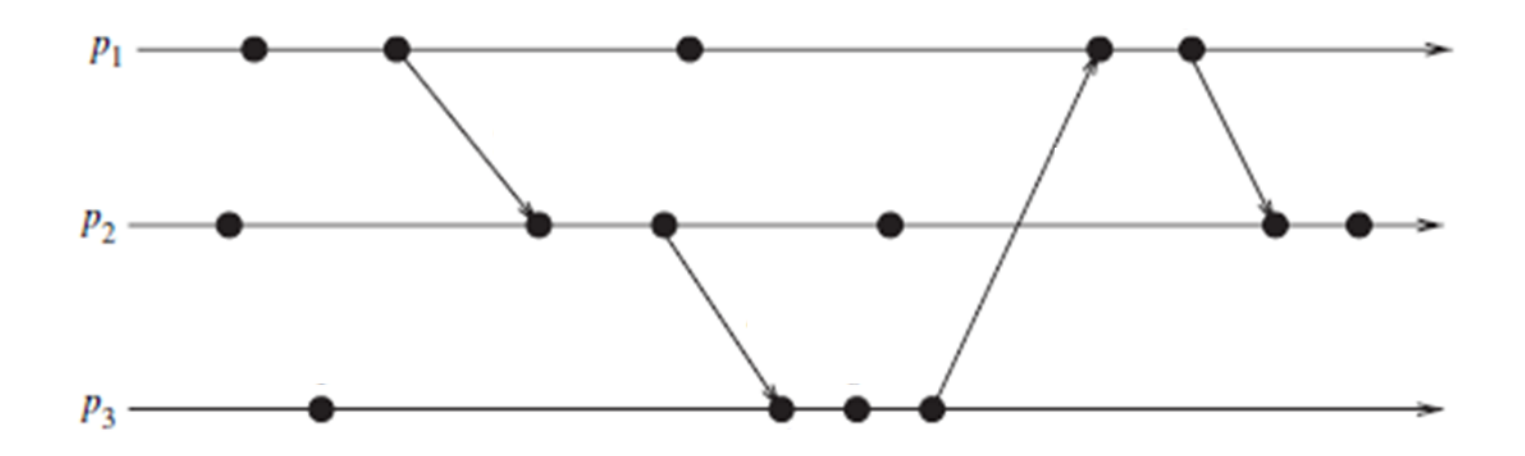

• Annotate the following space-time diagram with Lamport's scalar time.

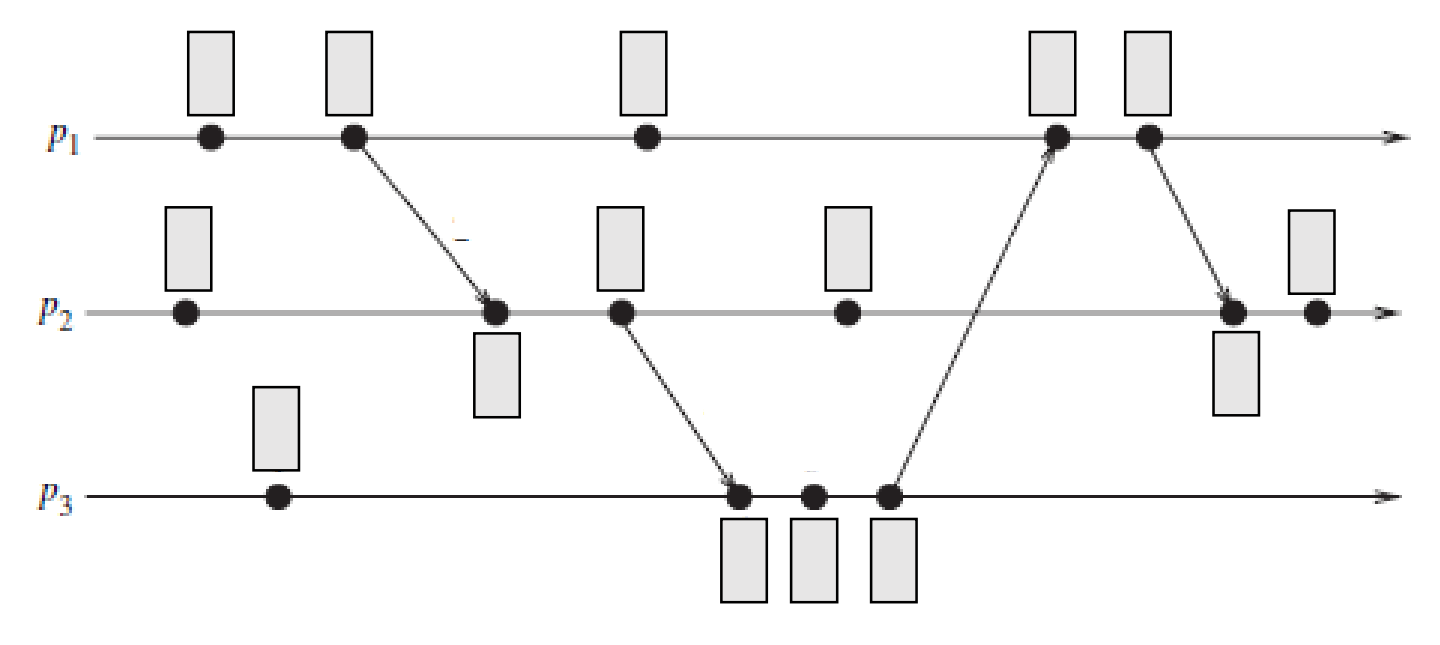

Events of a specific process are in total order. When messages are passed,  $C_i = max(C_i, C_{msg}) + 1$ ;

• Annotate the following space-time diagram with Lamport's scalar time.

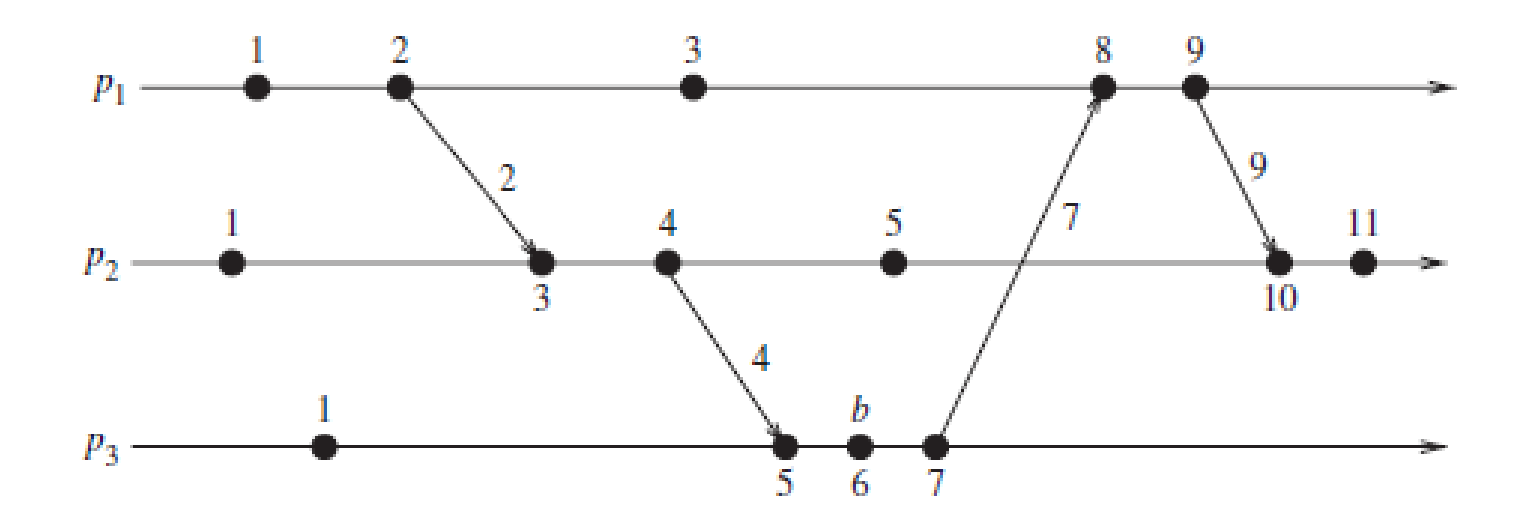

### The Problem

- Scalar clocks are consistent
	- $e_i$  happens-before  $e_j \rightarrow C(e_i) < C(e_j)$
- …but not strongly consistent
	- $C(e_i) < C(e_j)$  does not imply  $e_i$  happens-before  $e_j$

• Annotate the following space-time diagram with Lamport's scalar time.

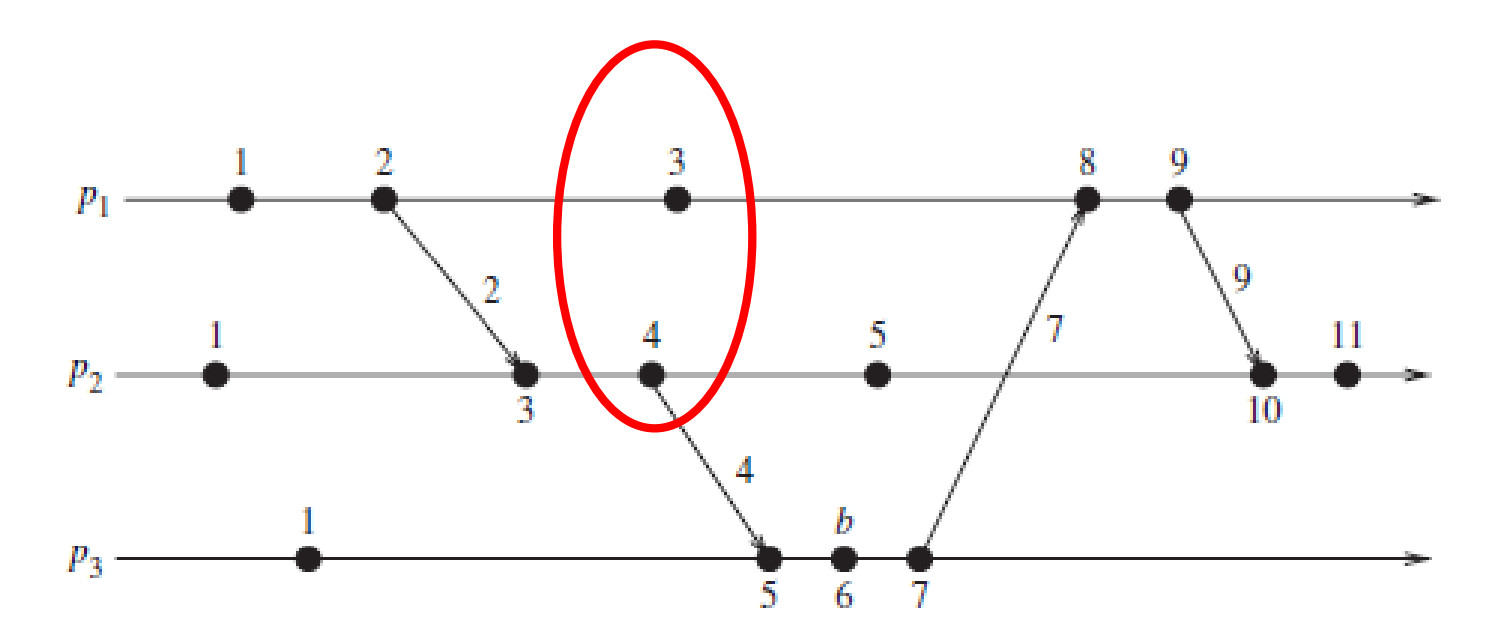

### Vector Time

• Annotated space-time diagram with vector time

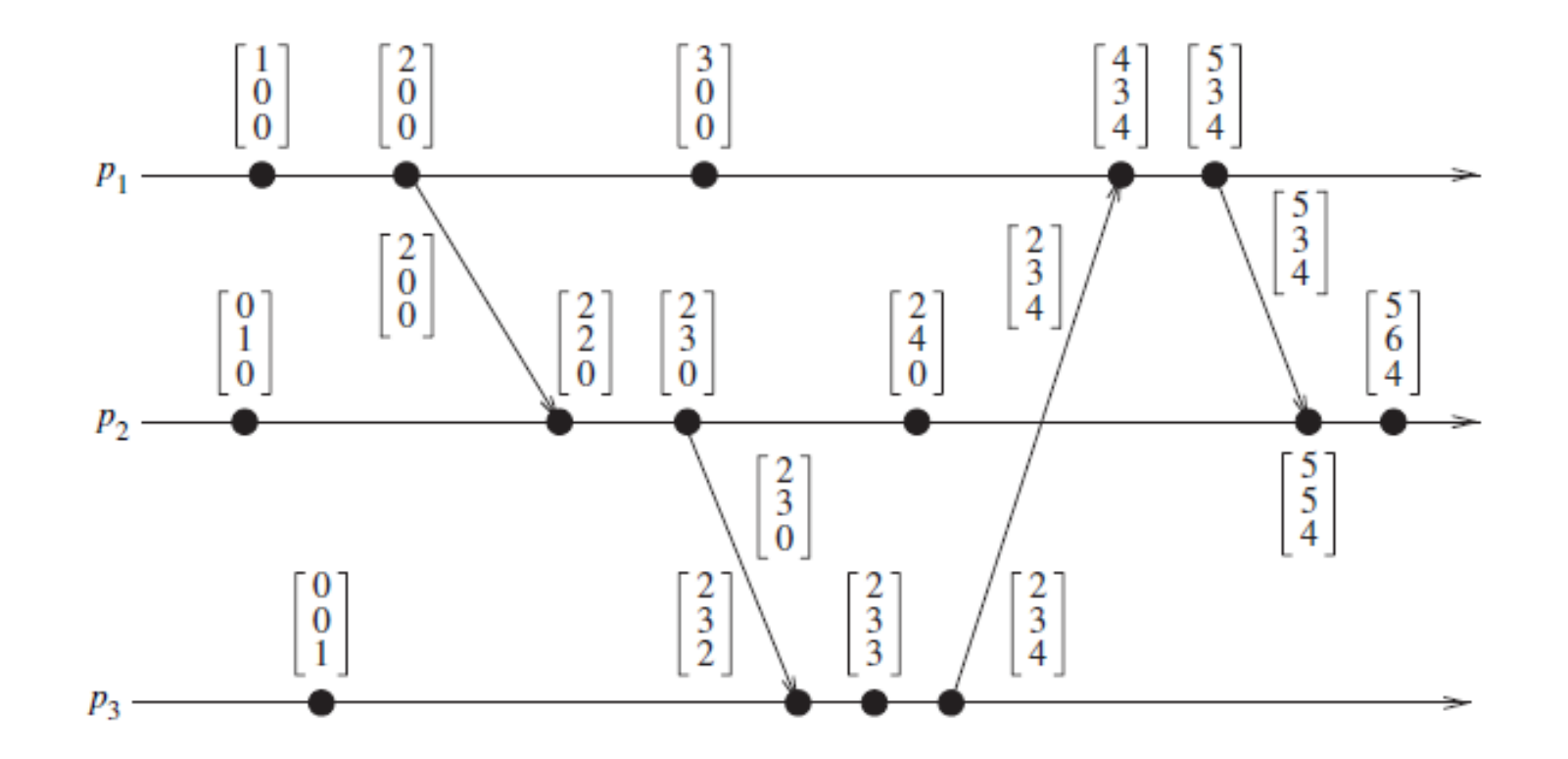

# Recap

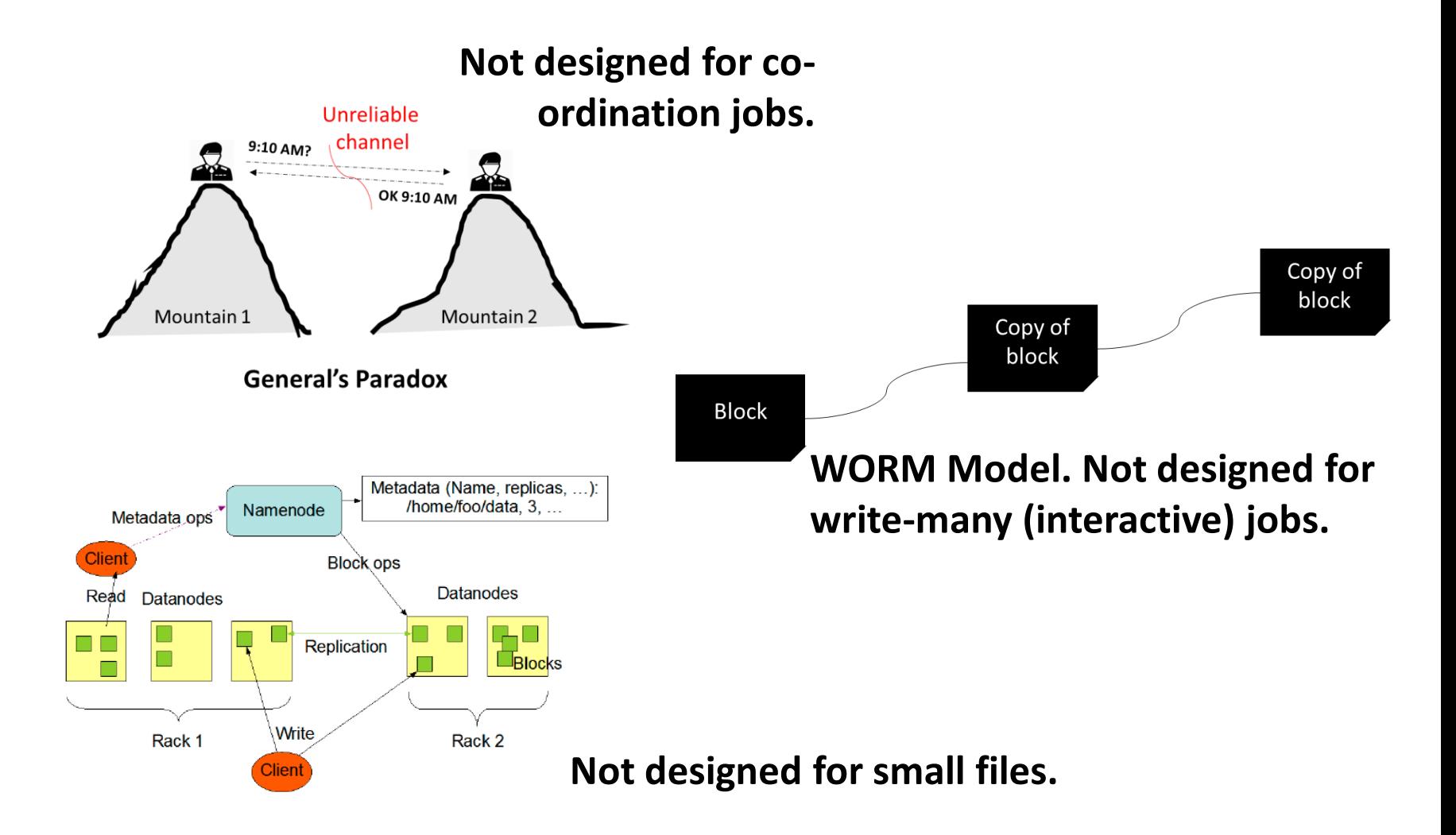

### Flex Your Brain!

#### Distributed Discount Coupon Problem

# Hadoop Eco System

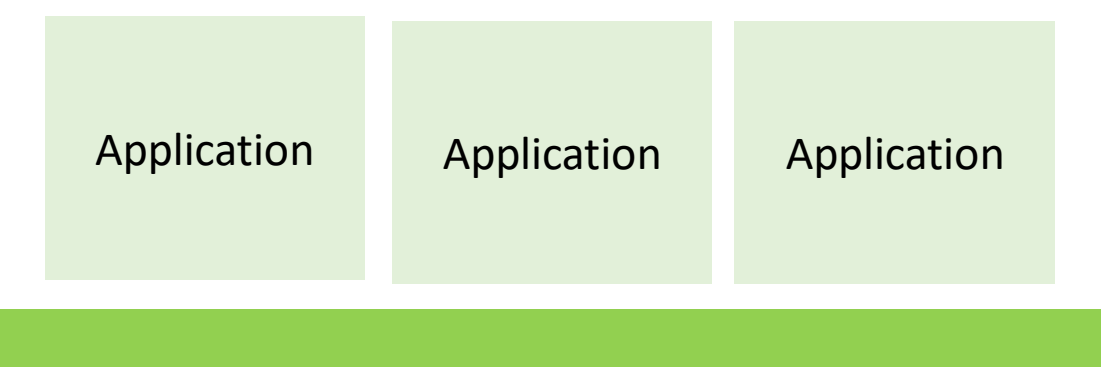

#### **YARN**

(Resource Management – Job Scheduling/Monitoring)

### **HDFS**

(Replicated Reliable Storage)

# Hadoop Eco System

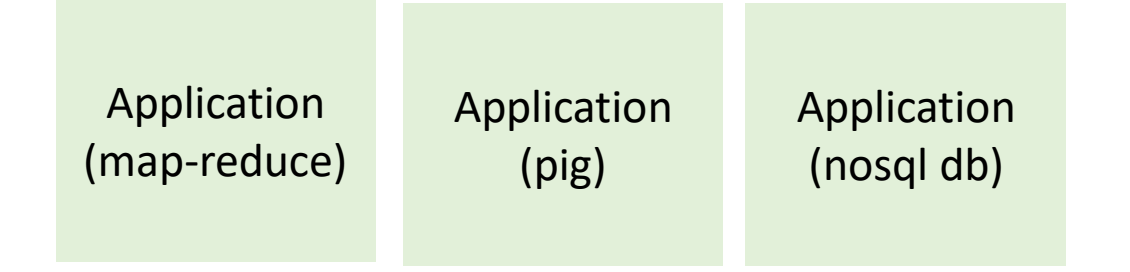

#### **YARN**

(Resource Management – Job Scheduling/Monitoring)

#### **HDFS**

(Replicated Reliable Storage)

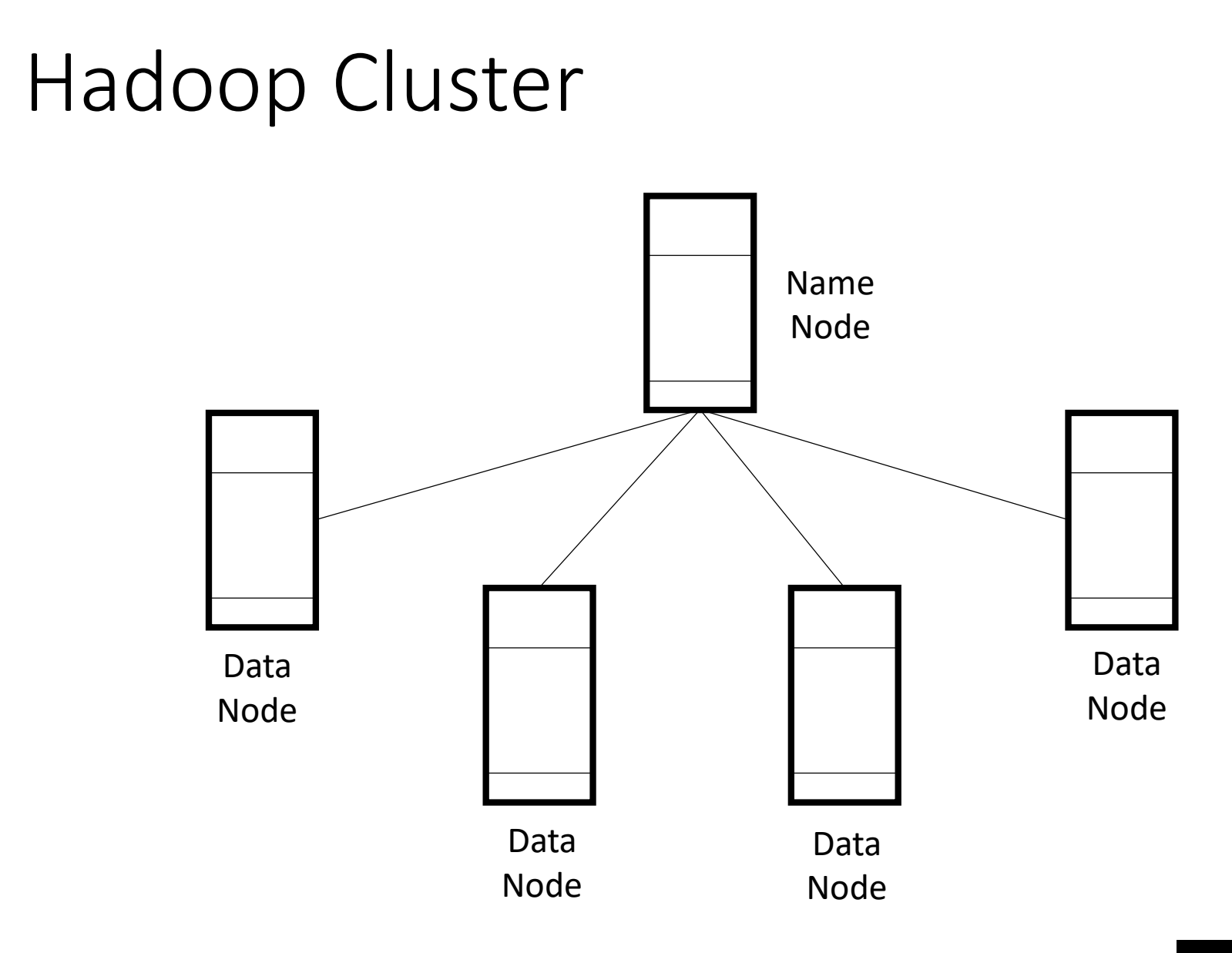

#### 167

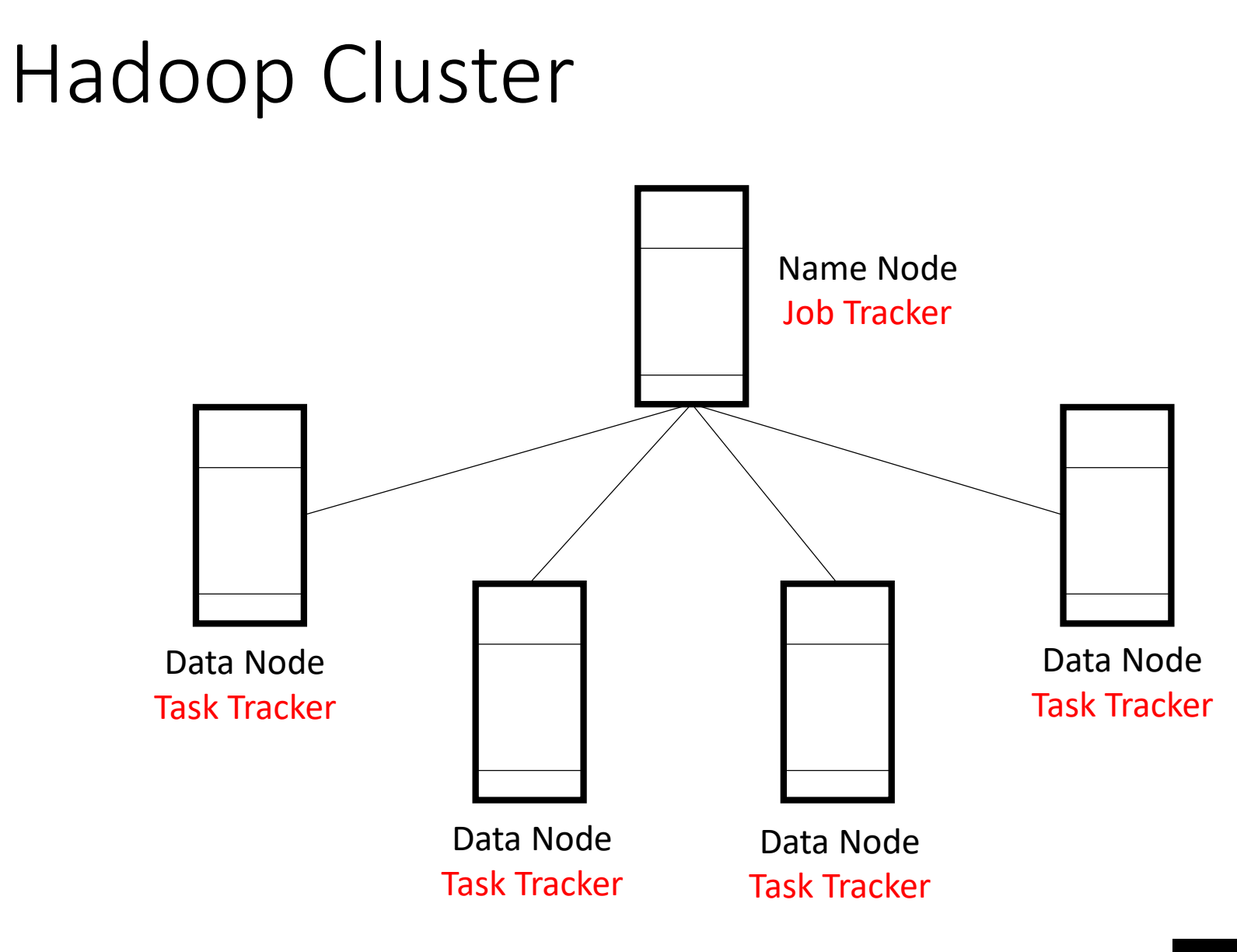

# Computing Over the Cluster

### **"Moving Computation is Cheaper than Moving Data"**

# Our Code in a Mapper

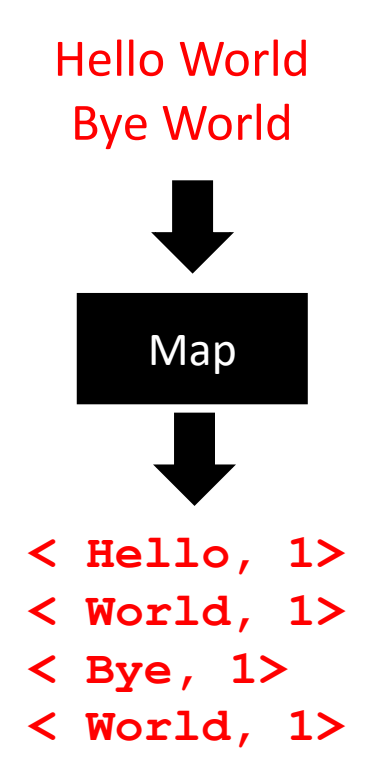

# Hadoop Cluster

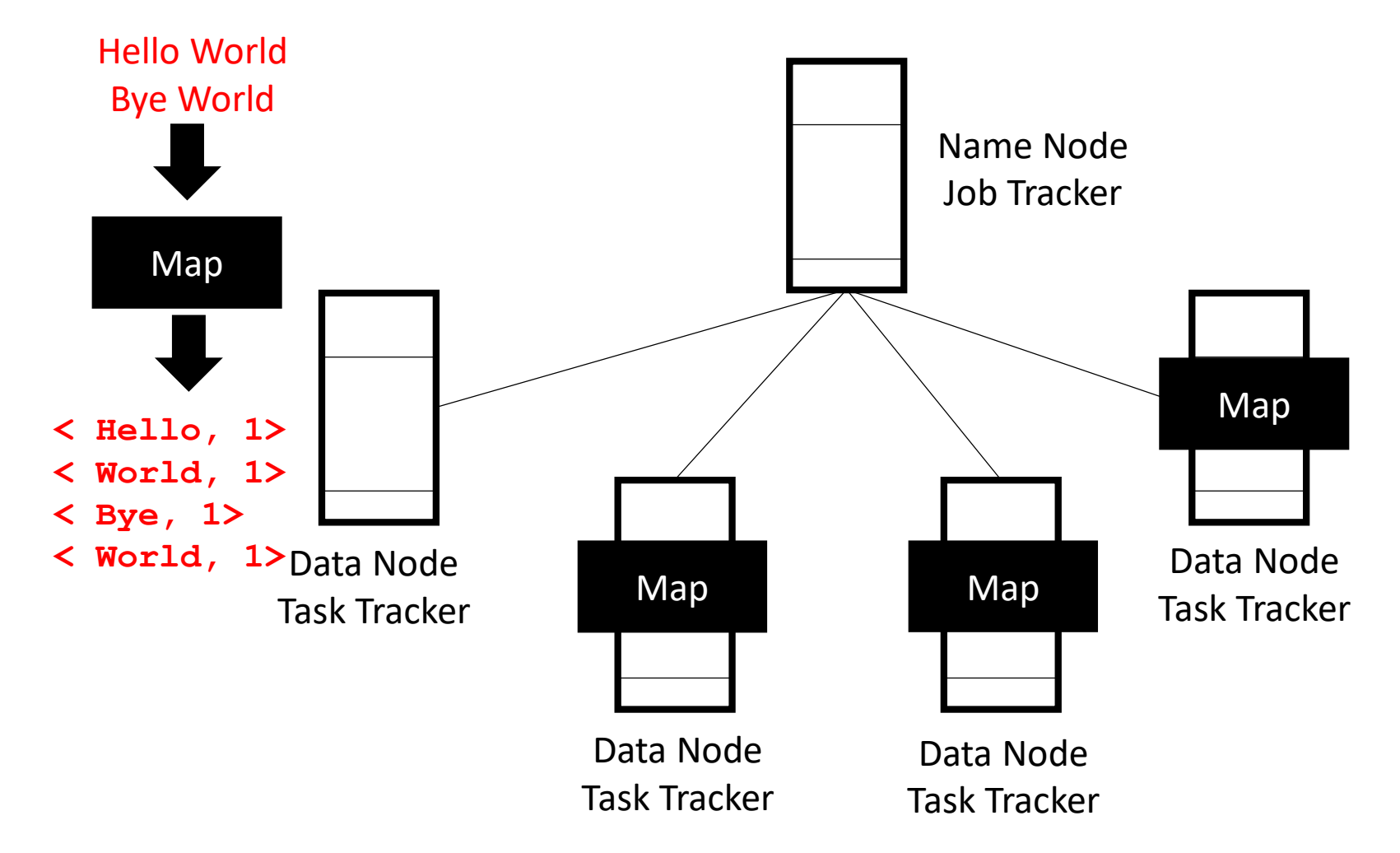

# Our Code in a Mapper

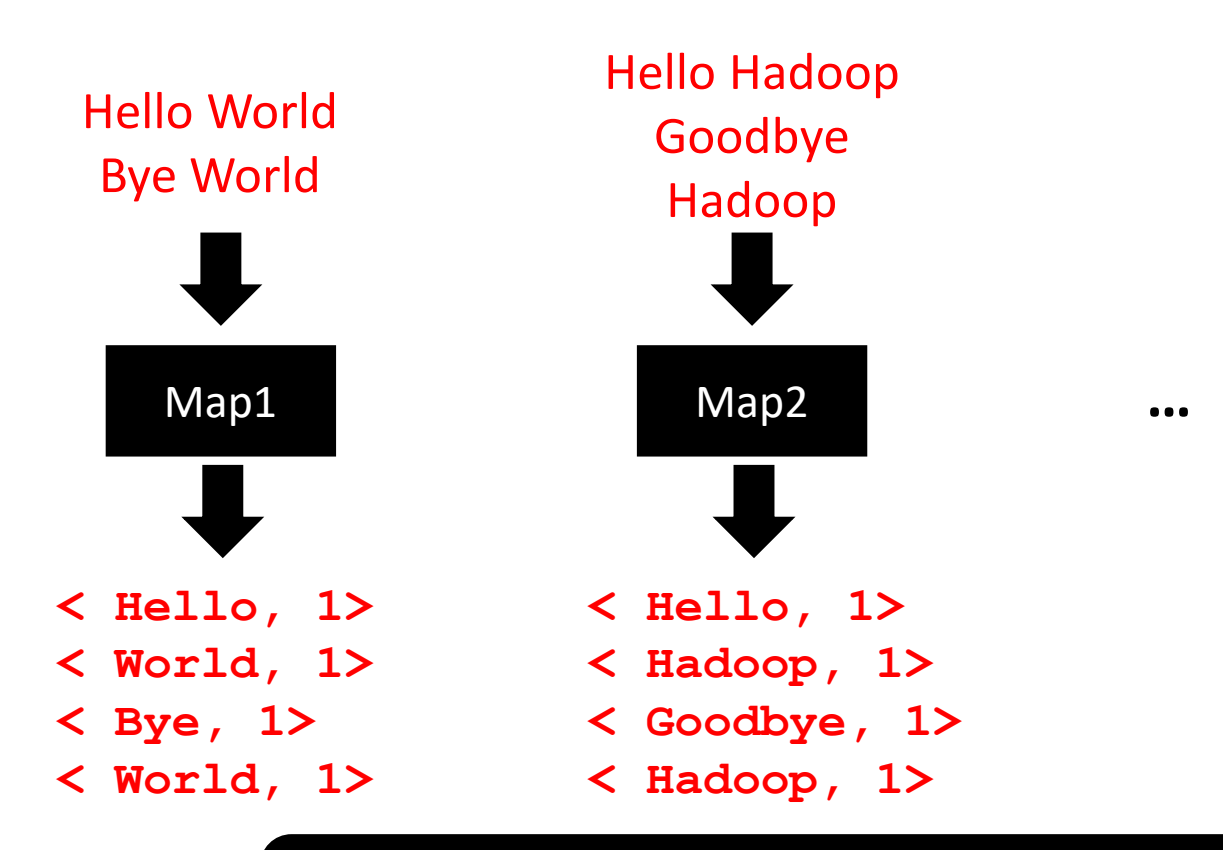

**Sorted output of the mappers are associated with reducers.**

### Map-Reduce Processing

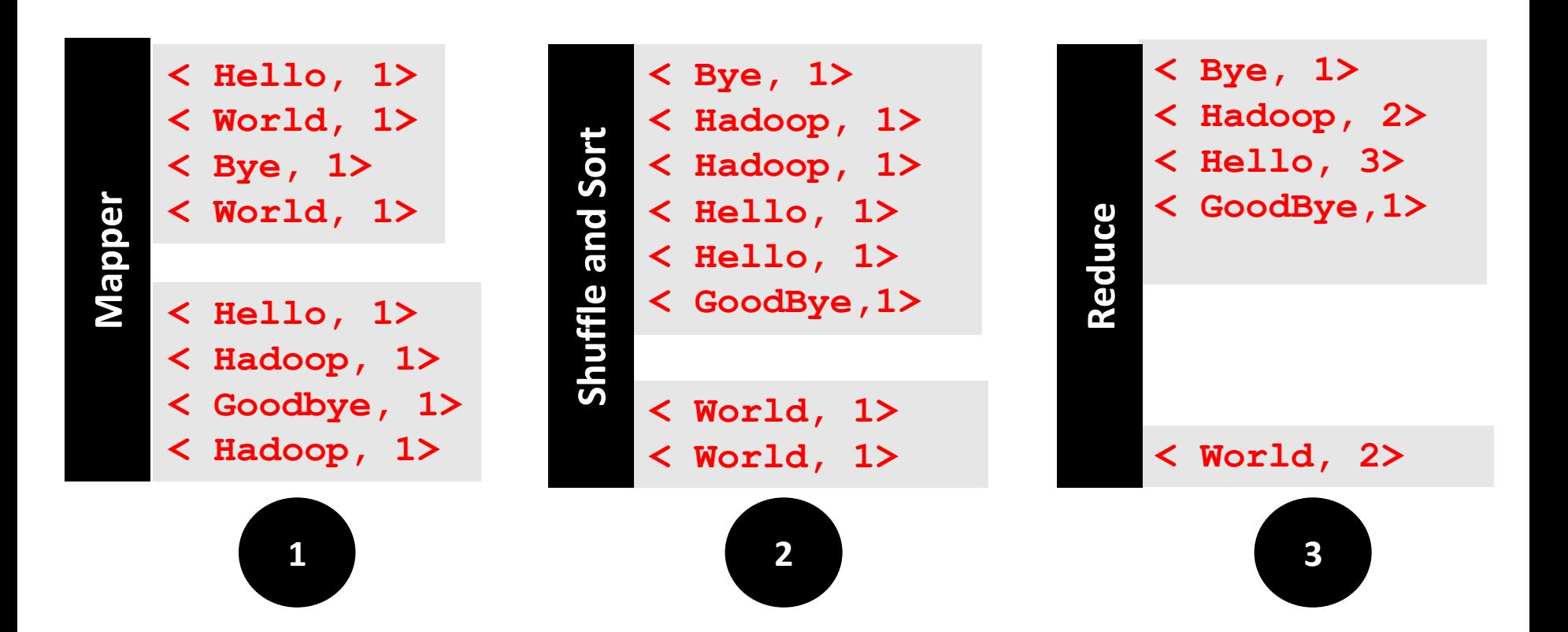

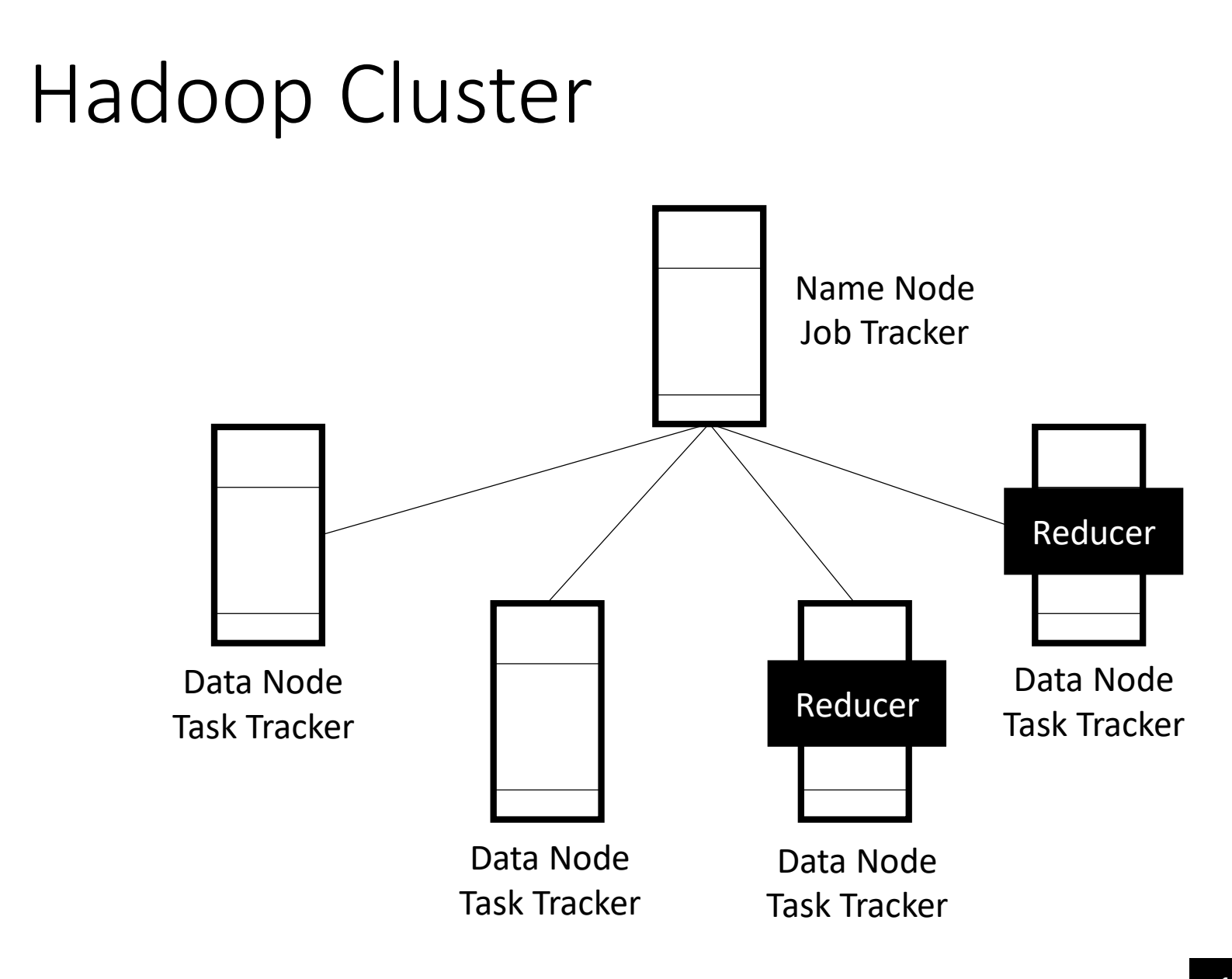

### A Hadoop Map-Reduce Job

- Write the "map" code
- Write the "reduce" code
- Submit the map and reduce code to Hadoop framework.

![](_page_20_Figure_4.jpeg)

### Submitting a Map-Reduce Job

hadoop jar

/usr/joe/wordcount.jar org.myorg.WordCount /usr/joe/wordcount/input /usr/joe/wordcount/output

### Programming Language

- The Hadoop framework itself is mostly written in the Java programming language.
- Hadoop Streaming is a utility that comes with Hadoop.
	- Allows the use of Python for map-reduce coding.

*hadoop jar* 

*/usr/lib/hadoop-2.2.0/share/hadoop/tools/lib/hadoop-streaming-2.2.0.jar -file /home/cmi/mapper.py* 

- *-mapper mapper.py -file /home/cmi/reducer.py*
- *-reducer reducer.py*

*-input /user/cmi/word* 

*-output /user/cmi/Wordcount*

# Mapper

```
public void map(Object key, Text value, Context context
                   ) throws IOException, InterruptedException {
  StringTokenizer itr = new StringTokenizer(value.toString());
  while \left(\text{itr}.\text{hasMoreTokens}(\cdot)\right) {
    word.set(itr.nextToken());
    context.write(word, one);
 \mathcal{F}Y
```
[See https://hadoop.apache.org/docs/stable/hadoop-mapreduce](https://hadoop.apache.org/docs/stable/hadoop-mapreduce-client/hadoop-mapreduce-client-core/MapReduceTutorial.html)client/hadoop-mapreduce-client-core/MapReduceTutorial.html for details.

### Reducer

```
public void reduce(Text key, Iterable<IntWritable> values,
                   Context context
                   ) throws IOException, InterruptedException {
 int sum = 0;for (IntWritable val : values) {
    sum += val.get();
  Y
  result.set(sum);
 context.write(key, result);
J
```
### Create a Job

public static void main(String[] args) throws Exception { Configuration conf = new Configuration(); Job  $job = Job.getInstance(conf, "word count").$ job.setJarByClass(WordCount.class); job.setMapperClass(TokenizerMapper.class); job.setCombinerClass(IntSumReducer.class); job.setReducerClass(IntSumReducer.class); job.setOutputKeyClass(Text.class); job.setOutputValueClass(IntWritable.class);  $FileInputFormat.addInputPath(job, new Path(args[0]))$ ; FileOutputFormat.setOutputPath(job, new Path(args[1])); System.exit(job.waitForCompletion(true) ? 0 : 1); γ

### Submit Job to Hadoop

\$ bin/hadoop jar wc.jar WordCount /user/joe/wordcount/input /user/joe/wordcount/output

> \$ bin/hadoop fs -ls /user/joe/wordcount/input/ /user/joe/wordcount/input/file01 /user/joe/wordcount/input/file02

\$ bin/hadoop fs -cat /user/joe/wordcount/input/file01 Hello World Bye World

\$ bin/hadoop fs -cat /user/joe/wordcount/input/file02 Hello Hadoop Goodbye Hadoop

# **Output**

\$ bin/hadoop fs -cat /user/joe/wordcount/output/part-r-00000 Bye 1 Goodbye 1 Hadoop<sub>2</sub> Hello<sub>2</sub> World 2

### **Key and Value** Together, they make a lovely pair!

### Role of Key-Value Pairs

- Map-Reduce coding
- Key-Value datastores (Amazon DynamoDB)
- Windows registry entries
- JSON files
- Hashing

![](_page_29_Picture_6.jpeg)

### Summary

#### **When not to use Hadoop?**

![](_page_30_Picture_2.jpeg)

**No Interactive Jobs No Jobs Requiring Co-ordination No Small Files**

![](_page_30_Figure_4.jpeg)

**Hadoop Architecture**

Application

Application

Application

![](_page_30_Figure_5.jpeg)